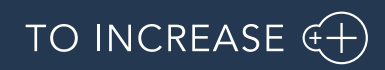

Author: Soufyan Boujatouy,

# Release Notes for BC ANY 17.2

Release Notes

# Table of Contents

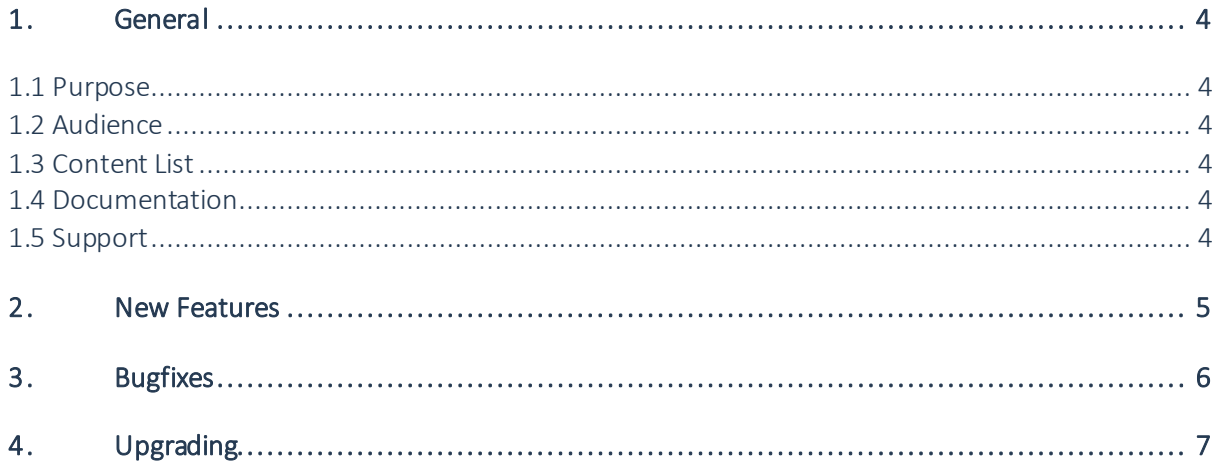

## Document Information

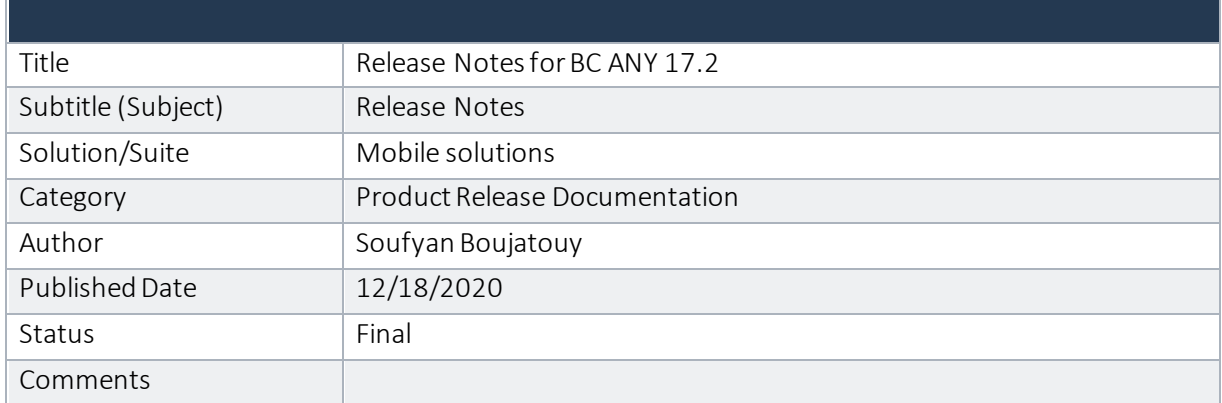

#### © Copyright To-Increase B.V. All rights reserved.

The information in this document is subject to change without notice. No part of this document may be reproduced, stored or transmitted in any form or by any means, electronic or mechanical, for any purpose, without the express written permission of To-Increase B.V. To-Increase B.V. assumes no liability for any damages incurred, directly or indirectly, from any errors, omissions or discrepancies between the software and the information contained in this document.

### <span id="page-3-0"></span>1. General

#### <span id="page-3-1"></span>1.1 Purpose

This document describes the new functionalities and fixes implemented in To-Increase BC ANY for Dynamics 365 Business Central V17.2 as well as the known issues at release time.

#### <span id="page-3-2"></span>1.2 Audience

Partners and customers that will install or upgrade to enable the latest functionalities and features released in this version of To-Increase BC ANY.

### <span id="page-3-3"></span>1.3 Content List

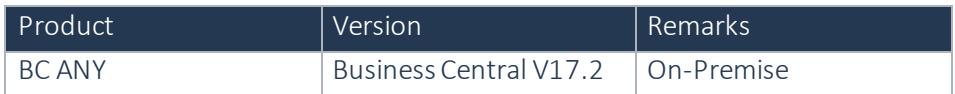

Aligned with Microsoft Dynamics 365 Business Central 2020 Release 01 (Wave 2), update 17.2

#### <span id="page-3-4"></span>1.4 Documentation

Help documentation for Business Integration Solutions is available on the [https://business-central.to](https://business-central.to-increase.com/md/en-US/CONBIS_100)[increase.com/md/en-US/CONBIS\\_100](https://business-central.to-increase.com/md/en-US/CONBIS_100)

#### <span id="page-3-5"></span>1.5 Support

You can obtain information regarding technical support from your Microsoft Dynamics BC partner. You can also contact To-Increase through the Partner Portal or send email to productsupport@to-increase.com.

## <span id="page-4-0"></span>2. New Features

Refer https://business-central.to-increase.com/md/en-US/ANY\_WHatsnew for an overview of the new features and structure.

For this version we have added no new feature except aligning with the Microsoft Dynamics Business Central 17.2 release version.

# <span id="page-5-0"></span>3. Bugfixes

No Bugfixes in this version.

# <span id="page-6-0"></span>4. Upgrading

Part of the upgrade is uninstalling the App version which are already installed. The upgrade can be done with the general provided scripts from PowerShell.

The BIS apps also have depended apps which are not visible in the extension management page in Business Central. Therefore, we recommend to uninstall the apps by using a script.

The following page explains how to upgrade in BIS on Business Central On-Premise versions: [https://business-central.to-increase.com/md/en-US/sc\\_updateBIS.md](https://business-central.to-increase.com/md/en-US/sc_updateBIS.md)